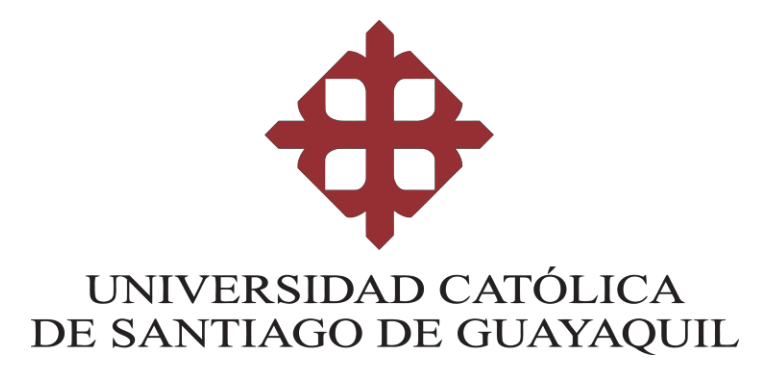

## **FACULTAD DE INGENIERÍA**

## **CARRERA DE INGENIERÍA EN SISTEMAS COMPUTACIONALES**

**TÍTULO:**

**ANÁLISIS Y DESARROLLO DE UN SISTEMA WEB Y MÓVIL PARA EL MONITOREO DE LOS CARROS TANQUES DE UNA EMPRESA DE GUAYAQUIL DEDICADA A LA VENTA DE ALCOHOL**

**AUTOR:**

**MUÑOZ IDROBO KEVIN LEONARDO**

**Sección Práctica de Examen Complexivo previo a la obtención del Título de INGENIERO EN SISTEMAS COMPUTACIONALES**

**Guayaquil, Ecuador**

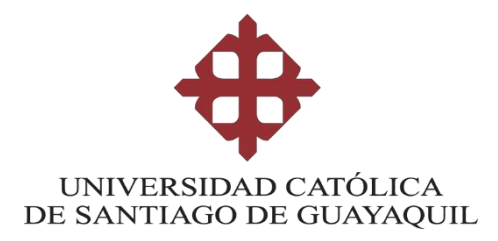

## **FACULTAD DE INGENIERÍA CARRERA DE INGENIERÍA EN SISTEMAS COMPUTACIONALES**

## **DECLARACIÓN DE RESPONSABILIDAD**

Yo, **Kevin Leonardo Muñoz Idrobo**

## **DECLARO QUE:**

El Trabajo de Titulación **Análisis y desarrollo de un sistema web y móvil para el monitoreo de los carros tanques de una empresa de Guayaquil dedicada a la venta de alcohol,** previo a la obtención del Título de **Ingeniería en Sistemas Computacionales** ha sido desarrollado respetando derechos intelectuales de terceros conforme las citas que constan al pie de las páginas correspondientes, cuyas fuentes se incorporan en la bibliografía. Consecuentemente este trabajo es de mi total autoría.

En virtud de esta declaración, me responsabilizo del contenido, veracidad y alcance del Trabajo de Titulación, de tipo **Examen complexivo** referido.

**EL AUTOR:**

**Kevin Leonardo Muñoz Idrobo**

**Guayaquil, a los 15 días del mes de marzo del año 2016**

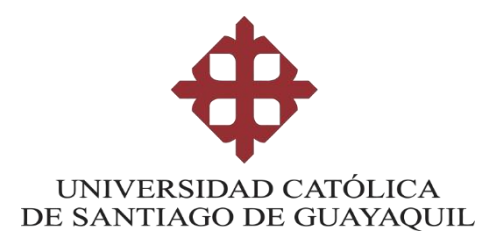

## **FACULTAD DE INGENIERÍA CARRERA DE INGENIERÍA EN SISTEMAS COMPUTACIONALES**

## **AUTORIZACIÓN**

## Yo, **Kevin Leonardo Muñoz Idrobo**

Autorizo a la Universidad Católica de Santiago de Guayaquil a la **publicación** en la biblioteca de la institución del Trabajo de Titulación **Análisis y desarrollo de un sistema web y móvil para el monitoreo de los carros tanques de una empresa de Guayaquil dedicada a la venta de alcohol,** cuyo contenido, ideas y criterios son de mi exclusiva responsabilidad y total autoría.

**EL AUTOR:**

**Kevin Leonardo Muñoz Idrobo**

**Guayaquil, a los 15 días del mes de marzo del año 2016**

#### **AGRADECIMIENTO**

Agradezco a Dios por permitirme estar con vida y salud, por iluminarme para poder desarrollar este proyecto y guiarme correctamente en la vida.

Agradezco a la Universidad Católica Santiago de Guayaquil, por permitirme ser parte de ella y darme su respaldo en todo momento, así como también agradezco a todos los docentes que me brindaron sus conocimientos y apoyo día a día, han sido parte de mi formación universitaria y me han instruido y consolidado como profesional.

Agradezco a mi tutor Ing. Roberto Sánchez, Mgs, por saberme guiar en este trabajo de titulación, por la paciencia brindada, los conocimientos impartidos y su ayuda infinita.

Agradezco a mis padres por brindarme su apoyo incondicional y por haberme inculcado valores desde pequeño, estos han sido la base en mis relaciones laborales, estudiantiles y personales.

Agradezco a mi esposa por estar conmigo en momentos buenos y difíciles, por ser mi amiga, mi apoyo, mi motivadora. También estoy agradecido con mis hijos que me convirtieron en padre un poco joven, pero a la vez me hicieron madurar y ver la vida de manera diferente, ellos junto a mi esposa son mi razón de lucha día a día.

Finalmente agradezco a mis compañeros de la Universidad que durante estos años me enseñaron el verdadero significado de la amistad y compañerismo.

*Kevin Muñoz Idrobo*

**IV**

## **DEDICATORIA**

Dedico este trabajo a Dios y a la Virgen María por llenarme de bendiciones y darme las ganas por continuar siempre.

Especialmente se lo dedico a mi esposa Shirley Cruz quien ha estado conmigo desde hace 9 años y ha sido mi mano derecha durante todo este tiempo, por su desinteresada ayuda y aportar considerablemente en este proyecto.

Finalmente se lo dedico a mis hijos Evans y Paulette porque con sus pequeñas acciones y demostraciones de amor me dieron la fuerza para seguir adelante en este proceso universitario.

*Kevin Muñoz Idrobo*

## **TRIBUNAL DE SUSTENTACIÓN**

**DOCENTE DELEGADO Ing. Ney Palma**

**\_\_\_\_\_\_\_\_\_\_\_\_\_\_\_\_\_\_\_\_\_\_\_\_\_\_\_\_\_\_\_\_\_\_\_\_\_\_\_\_\_**

**DIRECTORA DE LA CARRERA Ing. Beatriz Guerrero**

**\_\_\_\_\_\_\_\_\_\_\_\_\_\_\_\_\_\_\_\_\_\_\_\_\_\_\_\_\_\_\_\_\_\_**

**COORDINADOR DEL ÁREA O DOCENTE DE LA CARRERA Ing. Roberto Sánchez**

**\_\_\_\_\_\_\_\_\_\_\_\_\_\_\_\_\_\_\_\_\_\_\_\_\_\_\_\_\_\_\_\_\_\_\_\_\_\_\_\_\_\_\_\_\_\_\_\_\_\_\_**

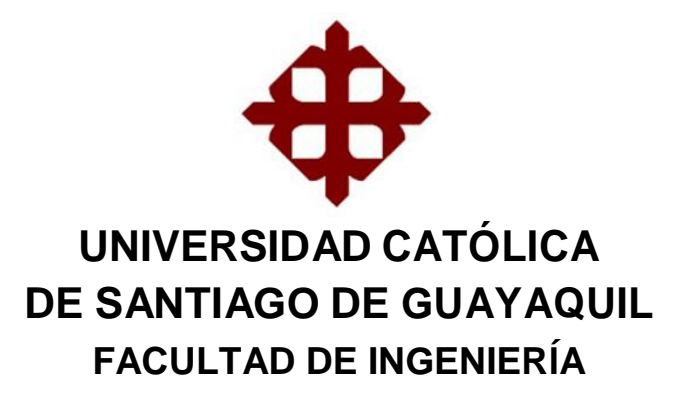

**CARRERA DE INGENIERÍA EN SISTEMAS COMPUTACIONALES**

**CALIFICACIÓN**

**\_\_\_\_\_\_\_\_\_\_\_\_\_\_\_\_\_\_\_\_\_\_\_\_\_\_\_\_\_\_\_\_\_\_\_\_\_\_\_\_\_ DOCENTE DELEGADO Ing. Ney Palma**

**\_\_\_\_\_\_\_\_\_\_\_\_\_\_\_\_\_\_\_\_\_\_\_\_\_\_\_\_\_\_\_\_\_\_ DIRECTORA DE LA CARRERA Ing. Beatriz Guerrero**

**\_\_\_\_\_\_\_\_\_\_\_\_\_\_\_\_\_\_\_\_\_\_\_\_\_\_\_\_\_\_\_\_\_\_\_\_\_\_\_\_\_\_\_\_\_\_\_\_\_\_\_ COORDINADOR DEL ÁREA O DOCENTE DE LA CARRERA Ing. Roberto Sánchez**

#### **INDICE**

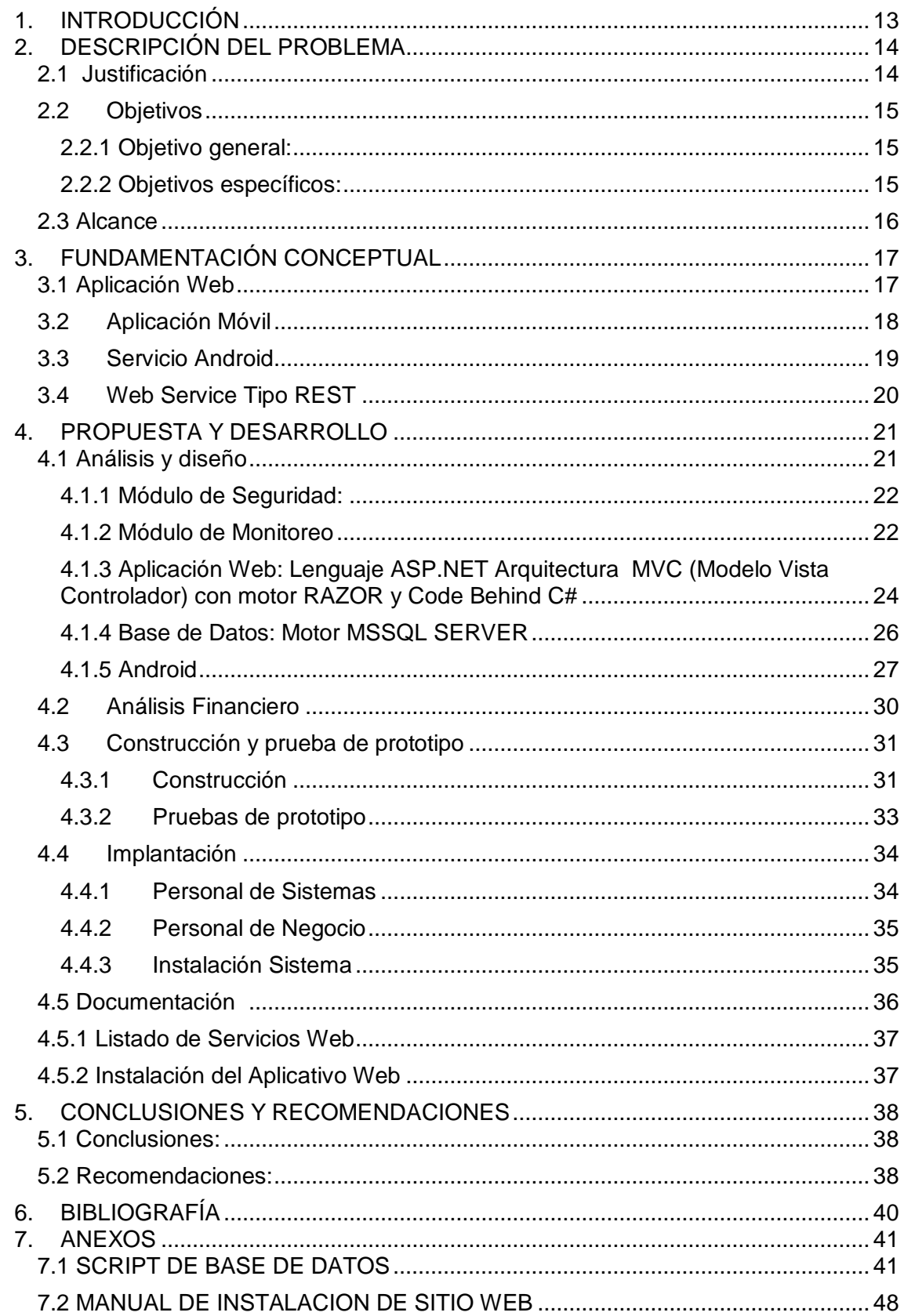

## **INDICE DE TABLAS**

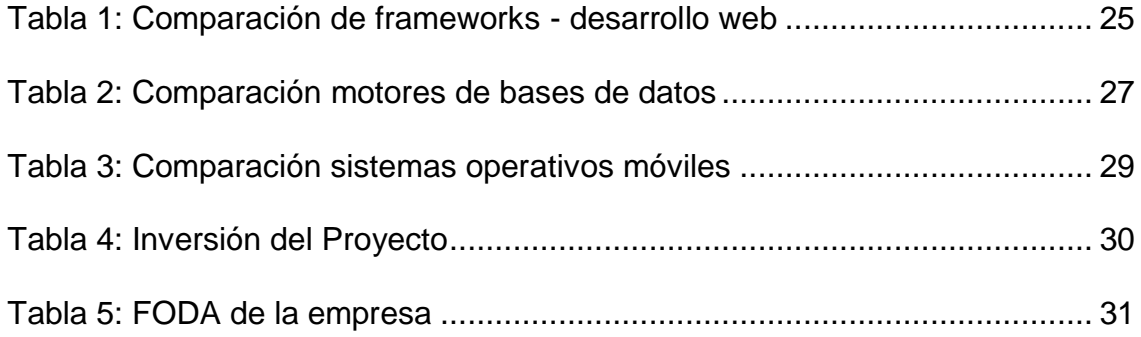

# **INDICE DE GRÁFICOS**

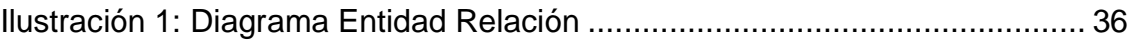

#### **RESUMEN**

En este trabajo de titulación se incluye información para el desarrollo de una aplicación web y móvil para una empresa de Guayaquil dedicada a la venta de alcohol, con la finalidad de monitorear y controlar los carros tanques. El desarrollo e implantación de esta aplicación web y móvil está respaldada por un marco teórico, que fue la base para llegar a la parte práctica de este trabajo y evitar errores y contratiempos. Se realizó un exhaustivo análisis y diseño abarcando también el análisis financiero, puntos importantes a tomar en cuenta para lograr los objetivos propuestos. Se realizaron diferentes comparaciones: de frameworks de desarrolló web, de motores de base de datos y de sistemas operativos móviles. Se utilizaron dos metodologías: para el desarrollo (Scrum) y para programar (Extreme Programming XP). Todo esto se ve plasmado en un trabajo práctico, en el que se realiza una aplicación Web, donde se muestran los tanqueros debidamente localizados en un mapa, a esta información pueden acceder solo los usuarios de la empresa.

**Palabras Claves:** aplicación web, aplicación móvil, Android, geolocalización, monitoreo, web service.

#### **ABSTRACT**

In this paper, it's include information about development of a web and mobile application for a company dedicated to sale alcohol, in order to monitor and control tank trucks. The development and implementation of this website and mobile application is supported by a theoretical framework, which was the platform for arriving at the practical part of this work and avoid mistakes and setbacks. A thorough analysis was carried out and design also covering financial analysis, important to take into account to achieve the objectives set points. It made different comparisons: web development frameworks, engine database, and mobile operating systems. Two methodologies were used: development (Scrum) and program (Extreme Programming XP). All of this is reflected into practical work, in which a Web application, where tankers duly located on a map, this information can be accessed only users of the company.

**Key words:** web application, mobile app, android, geolocation, monitoring and web service.

### <span id="page-12-0"></span>**1. INTRODUCCIÓN**

En los últimos años la tecnología ha evolucionado tanto para poder hacernos la vida más fácil y productiva, esto favorece a las empresas que apuestan por ella para poder lograr un crecimiento más acelerado y un mayor contacto con su cliente, mejorando así su productividad su atención y su seguridad.

Si bien es cierto la inversión que se realiza en tecnología tiene un coste alto, está se ve recompensada cuando la inversión retorna dependiendo en lo que se invirtió en corto o mediano plazo y nos da oportunidad de sacarle provecho con una alta utilidad.

Con estos antecedentes se consideró por parte de una empresa de Guayaquil dedicada a la venta de alcohol, la implementación de una aplicación web y móvil, con la cual se podrá realizar en tiempo real la medición logística de los recorridos de sus Tanqueros durante una jordana laboral, dando apertura a la geo localización y monitoreo de sus Tanqueros.

De esta manera se logra optimizar los tiempos de entrega del producto y una mayor productividad, ya que se tiene el control total de los recorridos a todo momento del día, porque la posición global del tanquero se la podrá saber gracias a esta aplicación, y el sistema generará cálculos para saber en qué momento un tanquero comienza a atrasarse de toda la planificación de su recorrido y agilizar la toma de decisiones estratégicas que ayuden a que el cliente no quede insatisfecho con el producto que está adquiriendo a la empresa mencionada.

## <span id="page-13-0"></span>**2. DESCRIPCIÓN DEL PROBLEMA**

Una empresa de la ciudad de Guayaquil, dedicada a la venta de alcohol a nivel nacional, requiere el desarrollo e implementación de una aplicación móvil de Geo localización, con la finalidad de rastrear a los tanqueros que llevan el producto hasta el cliente, para lo cual desea adquirir los servicios de una empresa de soluciones móviles.

La empresa cuenta con 5 custodios, que son las personas que viajan en el tanquero con el producto y lo entregan al cliente. Los custodios de la empresa de mencionada son personas que sólo han terminado la secundaria y no están familiarizados con tecnología de última generación.

### <span id="page-13-1"></span>**2.1 Justificación**

La empresa mencionada tiene una considerable cuota de mercado. Su Gerente General conoce muy bien el negocio y apuesta por la tecnología. Actualmente cuenta con un ERP y toda información la tiene en la nube Debido a esto se siente en la necesidad de solicitar este servicio porque desea tener un mayor control de los Tanqueros y brindar un mejor y más rápido servicio a sus clientes, además que tiene una considerable cuota de mercado y Su Gerente General conoce muy bien el negocio y apuesta por la tecnología. Lo anteriormente mencionado se logrará gracias a que la empresa actualmente cuenta con un ERP y toda información la tiene en la nube. La aplicación móvil deberá enviar la ubicación de los tanqueros cada 5 minutos.

Se podrá consultar la ubicación del tanquero en el mapa, a través de una aplicación web. El sistema geo localizador debe reportar de manera automática si la unidad está a tiempo de llegada.

Se requiere el desarrollo de esta aplicación móvil porque gracias a la tecnología se puede facilitar y mejorar servicios, marcando así la diferencia en el mercado, siempre pensando en el cliente.

## <span id="page-14-0"></span>**2.2 Objetivos**

#### <span id="page-14-1"></span>**2.2.1 Objetivo general:**

Desarrollar una aplicación web y móvil para la geo localización de carro tanques para una empresa de la ciudad de Guayaquil.

#### <span id="page-14-2"></span>**2.2.2 Objetivos específicos:**

- Optimizar el control de los tanqueros, evitando así perdidas innecesarias, retrasos o ser víctimas de la delincuencia.
- Mejorar el servicio y atención al cliente a través del uso del sistema desarrollado.
- Mejorar la logística de la empresa, evitando perdidas y mejorando el servicio brindando aumentando así la cantidad de clientes.
- Automatizar el control de los carros tanques de la empresa.

#### <span id="page-15-0"></span>**2.3 Alcance**

Se creará una base de datos en la que se va a poner los datos que se logren recabar ya sea por las coordenadas de los tanqueros, sino también el control de los funcionarios, la ficha de embarque del tanquero, y el plan del o los recorridos que están preestablecidos en la empresa.

Desarrollar una aplicación web que sirva para poder presentar al usuario todos los datos que se encuentran guardados en la base, poder hacer las transacciones de embarque, poder revisar el recorrido de los tanqueros, poder realizar las fichas de embarque, poder definir la ruta que va a seguir el tanquero.

Se establecerá un servicio web que servirá para poder transportar las coordenadas que envía el teléfono y poder guardarlas en la base de datos.

Finalmente se realizará una aplicación móvil que va a tener una pantalla para poder hacer login y otra pantalla para ver información que necesita el transportista que lleva la carga, a esta última pantalla solo se deberá acceder siempre y cuando se haya iniciado sesión correctamente en el sistema, en esta aplicación además se creará un servicio que se estará ejecutando cada 5 minutos donde leerá por medio del GPS del dispositivo móvil la latitud y la longitud de la ubicación actual del empleado.

## <span id="page-16-0"></span>**3. FUNDAMENTACIÓN CONCEPTUAL**

#### <span id="page-16-1"></span>**3.1 Aplicación Web**

Una aplicación web es una agrupación de páginas web que tienen contenido relacionado a un tema en específico y que sirven para poder realizar cualquier tipo de transacción, la ventaja de estas aplicaciones es que se pueden contar de manera remota es decir por medio de internet desde cualquier lugar (Rodríguez, 2010).

Las aplicaciones web reciben este nombre porque se ejecutan en internet. Es decir que los datos o los archivos en los que trabajas son procesados y almacenados dentro de la web. Estas aplicaciones, por lo general, no necesitan ser instaladas en tu computador.

El concepto de aplicaciones web está relacionado con el almacenamiento en la nube. Toda la información se guarda de forma permanente en grandes servidores de internet y nos envían a nuestros dispositivos o equipos los datos que requerimos en ese momento, quedando una copia temporal dentro de nuestro equipo.

En cualquier momento, lugar y desde cualquier dispositivo podemos acceder a este servicio, sólo necesitamos una conexión a internet y nuestros datos de acceso, que por lo general son el nombre de usuario y contraseña.

"Estos grandes servidores de internet que prestan el servicio de alojamiento están ubicados alrededor de todo el mundo.

Así hacen que el servicio prestado no sea tan costoso o gratuito en la mayoría de los casos y extremadamente seguro" (Rodríguez, 2010).

#### <span id="page-17-0"></span>**3.2 Aplicación Móvil**

Según Durall (2012) una aplicación móvil es un programa que se puede descargar y al que puede acceder directamente desde un dispositivo móvil, sea Tablet o teléfono.

De acuerdo a García (2010) un dispositivo móvil se puede definir como un aparato de pequeño tamaño, con algunas capacidades de procesamiento, con conexión permanente o intermitente a una red, con memoria limitada, que ha sido diseñado específicamente para una función, pero que puede llevar a cabo otras funciones más generales. (Garcia, 2010)

Cuando hablamos acerca de una aplicación móvil estamos hablando de que es un programa que se ejecutara en un dispositivo móvil el cual tiene la capacidad para poder ejecutar dicho programa, por medio del sistema operativo que este tiene instalado, lo que le da una categoría de "SMARTPHONE" o por su significado en español "teléfono inteligente".

Entonces tenemos que este programa se estará ejecutando en estos dispositivos lo que nos da la facilidad de que el usuario pueda tener la información que el desee en la palma de su mano por medio de estos dispositivos.

Esto nos llevar a imaginar las posibilidades que se pueden alcanzar con estos aplicativos que podemos conectar al internet y por medio de estas obtener datos en tiempo real de lo que necesitemos que esté disponible en este programa o también conocidas como App.

#### <span id="page-18-0"></span>**3.3 Servicio Android**

"Un servicio es un componente básico de Android que permite llevar a cabo operaciones en segundo plano o background y, por tanto, no proporcionan al usuario una interfaz de usuario" (Pulido, 2013)

Un componente puede asociarse o enlazarse (bind) a un servicio para interaccionar con el e incluso llevar a cabo tareas de comunicación entre procesos.

Según Púlido (2013) los servicios pueden tomar dos formas esencialmente:

- Iniciado (Started): Una vez iniciado el servicio, se ejecuta de forma indefinida en segundo plano, incluso si se destruye el componente que lo inició.
- Bound: En este caso, el servicio ofrece una interfaz de tipo clienteservidor a aquellos componentes que se asocian o enlazan (bind) a dicho servicio. Los componentes asociados o enlazados (bound) al servicio pueden enviar peticiones, conseguir resultados y respuestas o, incluso, llevar a cabo tareas de comunicación con otros procesos. En este caso, el servicio sólo se ejecuta cuando hay algún componente asociado o enlazado (bound) a él.

Un servicio Android en este caso es un proceso que se ejecuta en segundo plano realizando las acciones que se le haya programado.

#### <span id="page-19-0"></span>**3.4 Web Service Tipo REST**

Los servicios web son puentes de comunicaciones entre diferentes aplicaciones ya que no cuentas con una interfaz gráfica para operarlos estos pueden ser operadas de manera estándar por casi cualquier tipo de aplicación, y de esta manera se puede lograr tener la misma información en diferentes plataformas ya sean estas móviles como de páginas web.

Según Chases (2011) existen varios tipos de servicios web, tipo SOAP, REST, RPC, la diferencia de cada uno de ellos tiene que ver con el manejo de los datos representados de manera que los servicios SOAP hacen peticiones tipo HTTP que manejan mensajes XML y que al ser un estándar globalizado cualquier aplicación podría manejarlo.

Los servicios REST son servicios que acceden a una URL y que reciben un auténtico archivo XML con los datos que necesite el servicio y se puede aplicar una tecnología que se está estandarizando en todos los tipos de aplicaciones como son objetos tipo JSON, estos objetos son serializados para que se puedan enviar a través de los servicios como resultado de la URL y el servicio los entiende como los datos que necesita la aplicación que los recibe.

Los servicios tipo RPC son aquellos que se conectan al servidor y envían los comandos de lo que se quiere hacer a través de un archivo XML donde están especificados los métodos a utilizar y los parámetros (si los hubiere) de dichos métodos.

## <span id="page-20-0"></span>**4. PROPUESTA Y DESARROLLO**

### <span id="page-20-1"></span>**4.1 Análisis y diseño**

Se desea desarrollar un sitio web donde se pueda consultar la información de geo localización de los tranqueros que están distribuidos por toda la ciudad para la comprobación de su recorrido, cumplimiento de horarios y frecuencias de paradas que tuviere el camión.

Además a esto se busca desarrollar una aplicación móvil mediante la cual se podrá obtener toda la información de geo localización para que pueda verse reflejada en el sitio web anteriormente mencionado para lo cual se busca que la aplicación tuviera un servicio que este corriendo en el dispositivo móvil para que se envíe la posición global de ese momento por medio de las medidas de latitud y longitud y este envío debe realizarse con la frecuencia de 5 minutos.

La aplicación web mencionada tendrá los módulos de:

- Mantenimiento
- Monitoreo

#### <span id="page-21-0"></span>**4.1.1 Módulo de Mantenimiento:**

Este módulo servirá para la administración de los usuarios y el registro de los tranqueros con todos sus datos pertinentes. Este módulo contendrá las siguientes pantallas:

• Ingreso y modificación de Persona

Sirve para hacer el ingreso de personas en el sistema.

• Ingreso y modificación de Funcionarios

Sirve para el mantenimiento de funcionarios que tomara de las personas para agregarlos como funcionarios de la empresa y puedan tener un usuario y una contraseña para así poder ingresar al sistema

Ingreso y modificación de Tanqueros

Sirve para que se realice el ingreso, modificación, eliminación, de todos los datos completos de los Tanqueros que existen en la compañía

Ingreso y modificación de Tanqueros

Este sub módulo ofrece la posibilidad de que los usuarios del sistema puedan ingresar, modificar y eliminar los puntos de despacho que tiene la empresa para poder asignarlos en la Ficha de Embarque.

#### <span id="page-21-1"></span>**4.1.2 Módulo de Monitoreo**

Este módulo como su nombre lo indica sirve para él control de los Tanqueros tanto en sus recorridos, en sus cumplimiento de horarios, y para el control de las personas que se encuentran en dicho tanquero.

Mantenimiento de Tanqueros y Funcionarios

Este mantenimiento se realiza para poder hacer el ingreso de que funcionarios se encuentran en el tanquero durante el día.

Ingreso de Fichas de Embarque

Sirve para el ingreso de las fichas que deben cumplir los tanqueros en sus recorridos diarios por toda la ciudad.

En estas fichas se incluye la lista de puntos y cantidad de metros cúbicos de alcohol que se tiene que despachar en dicho establecimiento, ingresando una sola ficha de embarque para para todo el recorrido del día del tanquero, los datos que se pueden ingresar en esta ficha son:

- Numero de Ficha: se usa para poder tener registrado con qué número de documento físico se emite para llevar control
- Fecha de Ficha: con este campo se deja registrada la fecha en la que será válida esta ficha, lo que nos sugiere que se puede dejar planificado para cuando se hace valida esta ficha de embarque.
- Camión: con este dato se está mencionando que camión es el que va a ser el recorrido que se indica en la ficha.
- Tripulantes: aquí se ingresan los tripulantes que va a tener el camión, se tiene que ingresar al menos un funcionario que es el que se va a encargar de hacer el recorrido.
- Puntos de Despacho: por ultimo en esta parte se listan todos los puntos de despacho a los cuales el camión designado tendrá que hacer el recorrido para poder hacer la entrega de alcohol y también se registra cuantos metros cúbicos se va a despachar a cada punto.

 Control de ruta: Esta pantalla sirve para hacer el control en el mapa de las rutas que están siguiendo los diferentes Tanqueros.

Este sistema tendrá una arquitectura web en la cual estará dividida en capas donde encontraremos:

- Base de datos
- Capa de acceso a datos
- Capa de Lógica de negocio
- Servicios Web
- Aplicación Web
- Aplicación Android

Como marco de desarrollo se escoge las siguientes tecnologías:

#### <span id="page-23-0"></span>**4.1.3 Aplicación Web: Lenguaje ASP.NET Arquitectura MVC (Modelo**

#### **Vista Controlador) con motor RAZOR y Code Behind C#**

Se escoge esta tecnología debido a que esta soportada y validada por muchos años en el mercado de las páginas web y que cuenta con un amplio soporte tanto en el código como en los servicios que presta, además que son muy estandarizados por parte del Internet en general. Además en los tiempos modernos se puede programar en este lenguaje de manera gratuita ya que Microsoft como compañía dueña de este lenguaje ofrece mucho soporte para los problemas que se puedan suscitar

dentro del lenguaje.

No está demás mencionar que la curva de aprendizaje de un equipo de

desarrollo es muy pequeña ya que existe mucha gente entusiasta

compartiendo conocimiento en línea sobre el desarrollo en MVC.

En la siguiente tabla se muestra la comparación entre los diferentes

frameworks para el desarrollo de una aplicación web:

#### <span id="page-24-0"></span>**Tabla 1:**

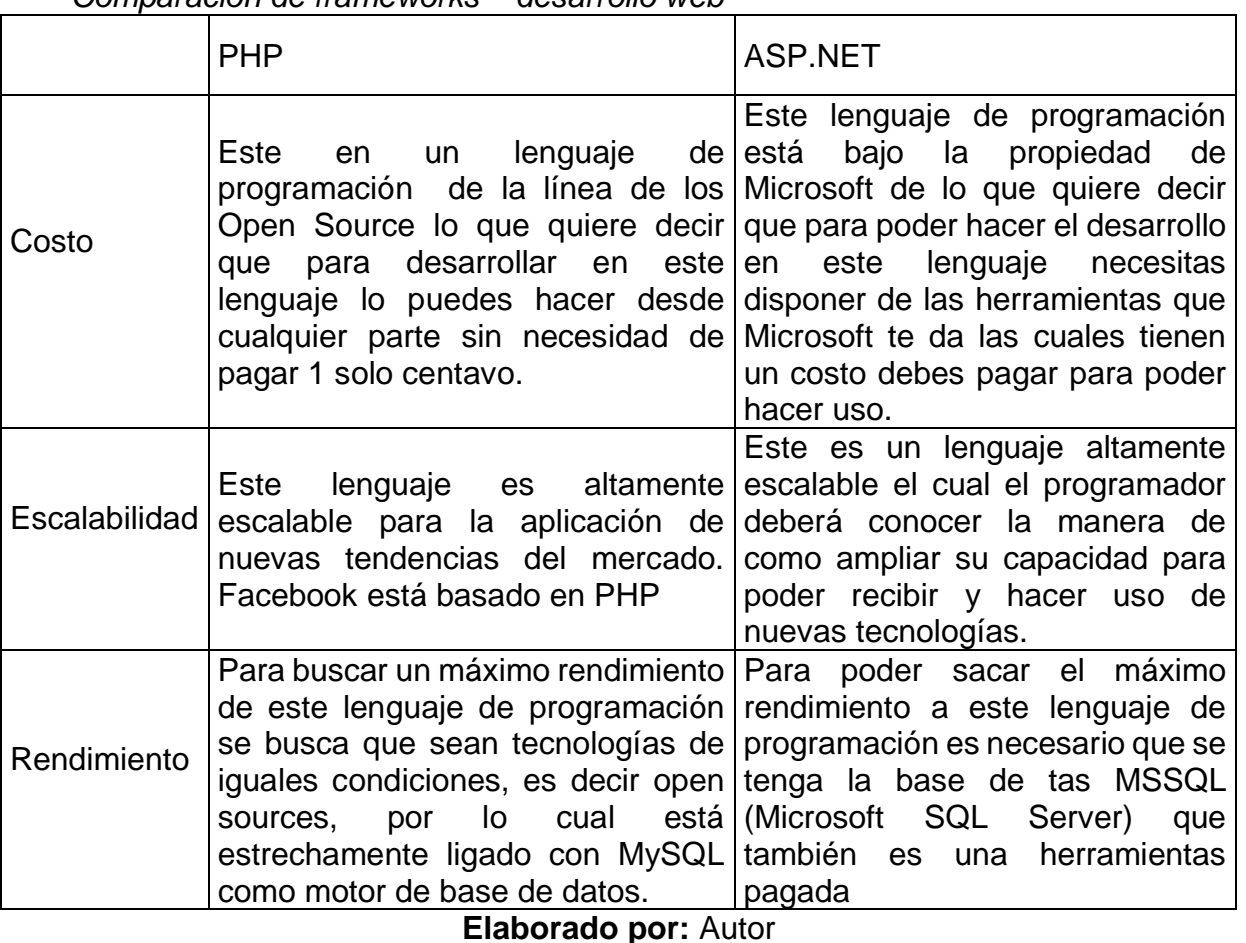

*Comparación de frameworks – desarrollo web*

**Fuente**: (Martin, 2010)

Como conclusión de este cuadro podemos apreciar que ASP.NET es claramente ajustable al desarrollo propuesto para el sitio web que se quiere desarrollar, además tiene una muy buena combinación con la arquitectura MVC ya que lo hace de forma muy nativa.

Además tiene como código para la página el lenguaje RAZR por lo que este lenguaje da mucha flexibilidad al programador para poder hacer páginas más útiles para el usuario y mucho más sencillas de desarrollar. Se puede hacer uso nativo de las últimas tecnologías en el mercado del desarrollo como lo son HTML5 y CSS3, combinada con el plug-in de estilos que ofrece Bootstrap que también es gratuito. Este Framework cumple con los requerimientos necesarios para el desarrollo del sitio web.

La arquitectura MVC permite hacer código más limpio lo que quiere decir que, de esta manera el diseñador del sistema puede hacer que el programador separe en las capas correctas el código de validaciones de negocio y que solo la parte de UI sea netamente la cara del Sistema mas no que todas las validaciones estén regadas por cualquier parte del sistema.

#### <span id="page-25-0"></span>**4.1.4 Base de Datos: Motor MSSQL SERVER**

Este es un motor de base de datos que se encuentra de manera gratuita, esto quiere decir que se puede acceder sin ningún costo a estas herramientas porque tienen un licenciamiento GPL, cuenta con una amplia compaginación con Aplicaciones Web basadas en ASP.NET MVC.

Que se hace de manera casi nativa por lo cual es una razón más para hacer uso de este Motor de base de datos, Además este motor es muy potente y lleva ya muchos años en el mercado estando entre los 10 primeros motores de base de datos más usados en el mundo.

En la siguiente tabla se muestran las comparaciones entre los diferentes

motores de base de datos:

#### <span id="page-26-1"></span>**Tabla 2:**

*Comparación motores de bases de datos*

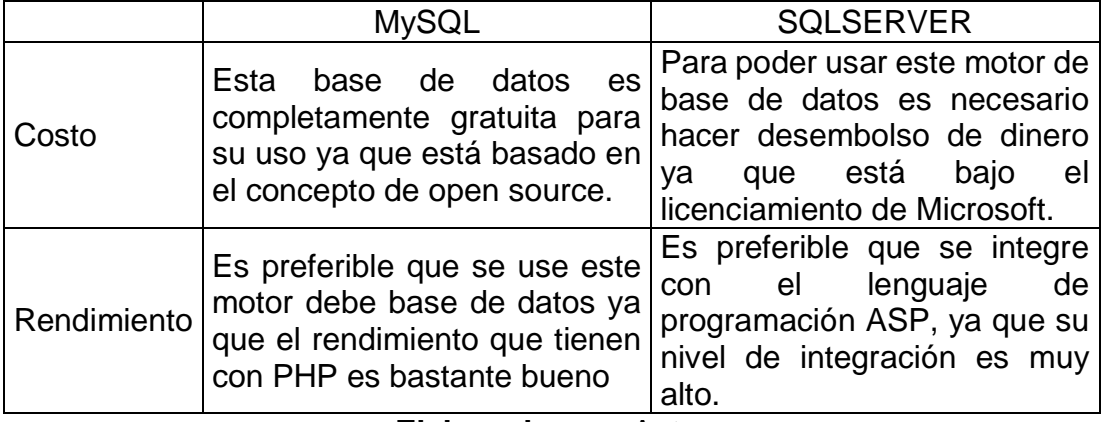

**Elaborado por:** Autor **Fuente:** (Chinchilla, 2011)

Quedamos en la conclusión que SQLSERVER será la mejor opción en lo que tiene que ver con motores de base de datos ya que cuenta con un amplio prestigio y recorrido en este mundo aparte cuenta con el respaldo de una de las empresas más grandes del mundo.

Se encuentra en el top 10 de los motores más usados en el mundo, y un plus que tiene es que se entiende muy bien con la arquitectura MVC con desarrollo en .Net ya que se trabaja de manera casi nativa con el motor de base de datos.

#### <span id="page-26-0"></span>**4.1.5 Android**

Este Sistema Operativo móvil que está basado sobre el núcleo del Linux, que lo hace muy diferente a los otros sistemas operativos que hay en el mercado.

De acuerdo a Fumero (2010) un sistema operativo móvil o SO móvil es un sistema operativo que controla un dispositivo móvil al igual que los PCs utilizan Windows o Linux entre otros. Sin embargo, los sistemas operativos móviles son mucho más simples.

Están más orientados a la conectividad inalámbrica, los formatos multimedia para móviles y las diferentes maneras de introducir información en ellos.

Es uno de los sistemas que tiene la curva de aprendizaje muy alta, ya que a mayor tiempo mayores conocimientos se logran en este leguaje, por su facilidad de codificar y de acceder a código aportado por muchos programadores en el mundo, además cuenta con una comunidad oficial de desarrolladores que siempre están innovando en los desarrollos existentes para lograr el mejor rendimiento de las aplicaciones. En la siguiente tabla se muestra la comparación entre los dos sistemas operativos móviles más usados en el mundo como lo son Android e iOS.

La comparación entre estos sistemas operativos se ve en 3 puntos que hemos creído de peso para poder hacer una decisión sobre qué sistema operativo móvil escoger al momento de desarrollar la aplicación:

|               | <u>UUIIIparaCiuri Sistemas Operativus muviles</u>   |                                                                          |
|---------------|-----------------------------------------------------|--------------------------------------------------------------------------|
|               | Android                                             | <b>IOS</b>                                                               |
| Libertad      |                                                     |                                                                          |
|               |                                                     | Este SO es muy cerrado, lo que                                           |
| (Se refiere a |                                                     | Este SO permite acceder a todas quiere decir, que no se puede            |
| la libertad   |                                                     | las partes del ya que está hecho acceder a todos los módulos             |
| que tiene el  |                                                     | bajo la premisa de código abierto, internos que posee este sistema,      |
| programador   |                                                     | y a los desarrolladores les permite por lo que a sus desarrolladores les |
| para poder    |                                                     | hacer que sus aplicaciones se cuesta mucho trabajo poder hacer           |
| hacer         |                                                     | vean y sientan mucho más nativas aplicaciones para este Sistema          |
| desarrollo en |                                                     | Operativo                                                                |
| este S.O.)    |                                                     |                                                                          |
| Seguridad     |                                                     | Por su característica de ser open   Este SO en cambio como mantiene      |
|               | sistema<br>está  <br>este<br>source,                | puerta cerrada<br>los<br>esa<br>para                                     |
| (La           | expuesto<br>a a                                     | constantes desarrolladores se vuelve SO más                              |
| seguridad     | vulnerabilidades que se solventan                   | seguros<br>V<br>menos<br>con                                             |
| ante ataques  | en las constantes actualizaciones                   | probabilidades de vulnerabilidades                                       |
| de virus)     | que se generan para el mismo                        | que este pudiera cometer.                                                |
|               |                                                     | Es una máquina virtual que ofrece Es un emulador que va bastante         |
| Probar las    | estar prácticamente como probar                     | rápido, pero que falla al dar una                                        |
| Aplicaciones  | aplicación<br>de<br>dentro<br>tu<br>un <sub>l</sub> | representación exacta de lo que                                          |
|               | teléfono.                                           | sería un dispositivo físico.                                             |
|               |                                                     |                                                                          |

<span id="page-28-0"></span>**Tabla 3:**  *Comparación sistemas operativos móviles*

**Elaborado por:** Autor

**Fuente**: (Pascual, 2012)

Después de haber evaluado los puntos mencionados en la tabla 3, podemos darnos cuenta que la mejor opción para el desarrollo de la aplicación móvil que busca implementar la empresa la mejor opción sería Android, por su aprendizaje más rápido para el equipo de desarrollo, por la capacidad del código de poder tener mejores resultados, por la seguridad que se le puede otorgar a la aplicación y la flexibilidad que se le puede dar a la misma para que el dispositivo móvil pueda manejar muy bien la aplicación y no experimentar que el dispositivo se vuelve lento.

## <span id="page-29-0"></span>**4.2 Análisis Financiero**

Para la implantación del proyecto la empresa deberá la inversión en un servidor en la nube para lo que se propone un servidor en Microsoft Azure lo que nos daría costos bajos para la empresa y todo el tema de respaldos de la información se llevaría a esos servidores.

Con este servidor podemos dejar de lado los costos por licenciamiento del sistema operativo ya que al hacer uso de estos servidores el licenciamiento viene incluido. El motor de base de datos tiene una versión gratuita por su licencia GPL, y se puede hacer uso de la misma para la aplicación, sin violar leyes de patentes o derechos de autor.

La implantación de la aplicación seria por parte del departamento de sistemas de la compañía. La instalación de la aplicación móvil en los dispositivos no tiene ningún costo ya que Android permite instalar los aplicativos sin necesidad de pasar por la tienda oficial de aplicaciones del sistema operativo.

<span id="page-29-1"></span>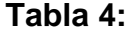

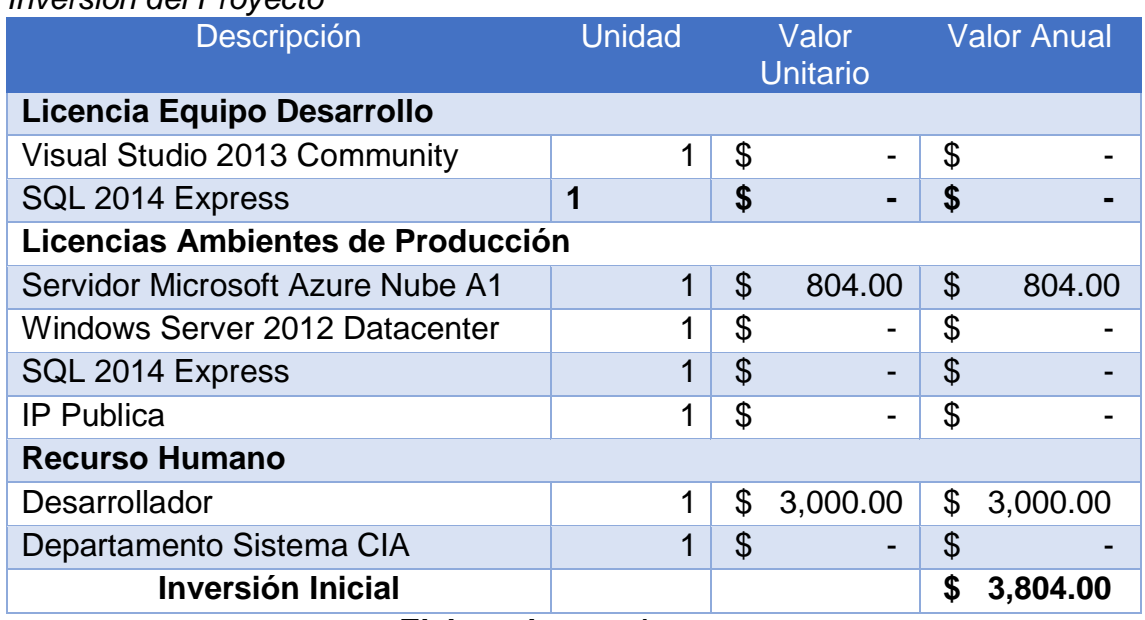

*Inversión del Proyecto*

**Elaborado por**: Autor

#### <span id="page-30-2"></span>**Tabla 5:**

*FODA de la empresa*

| <b>Fortalezas</b><br>• Gerente general conoce muy<br>bien el negocio y apuesta por<br>la tecnología.<br>tiene<br>$\bullet$ La empresa<br>una<br>considerable cuota<br>de<br>mercado | <b>Debilidades</b><br>El personal de la empresa no<br>está familiarizado con<br>la<br>tecnología.<br>Los custodios de la empresa<br>no poseen estudios de tercer<br>nivel.     |
|----------------------------------------------------------------------------------------------------|----------------------------------------------------------------------------------------------------|
| <b>Oportunidades</b><br>• La empresa no es reacia al<br>cambio y se adapta a las<br>nuevas formas ser eficiente.<br>• Alta inversión en tecnología.                                 | <b>Amenazas</b><br>• Se pueden presentar fallas<br>con el internet.<br>El tráfico puede descuadrar el<br>$\bullet$<br>tiempo de llegada de los<br>carros tanques a su destino. |

**Elaborado por**: Autor

## <span id="page-30-0"></span>**4.3 Construcción y prueba de prototipo**

### <span id="page-30-1"></span>**4.3.1 Construcción**

El desarrollo de este Sistema está basado en TDD por sus siglas en ingles Test Development Drive, que quiere decir Desarrollo Basado en Pruebas mediante el cual se trata que se vaya avanzando en la funcionalidad de acuerdo a como va creciendo la prueba de mi sistema.

Es decir que primero debo desarrollar la prueba, hacer que la aplicación falle la prueba para después tener que hacer la implementación necesaria para poder pasar dicha prueba, y así sucesivamente de acuerdo a la funcionalidad que estemos trabajando.

Por último se está utilizando como marco de trabajo la metodología Scrum, que como base en metodologías agiles para el desarrollo de software, tiene que se debe iterar todo el desarrollo del aplicativo, además que se debe granular las funcionalidades de tal manera que cada parte, llamada Historia de Usuario, por si sola pueda dar valor al usuario y que en su unidad pueda pasar por Análisis, Diseño, Implementación y Pruebas. Tomando en cuenta estos conceptos revisados anteriormente procedemos a dividid por Historias de usuarios todo el sistema y nos quedaría lo siguiente:

- HU 01: Diagrama Entidad Relación del Sistema
- HU 02: Diagrama de Clases del Aplicativo.
- HU 03: Construcción de Capa de Entidades
- HU 04: Construcción de Capa de Acceso a Datos
- HU 05: Construcción de Capa de Negocio.- Seguridad.- Validaciones
- HU 06: Construcción de Capa de Negocio.- Transacciones.- Validaciones
- HU 07: Construcción de Capa de Negocio.- Consultas.- Validaciones
- HU 08: Construcción de Capa de Negocio.- Extras.- Validaciones
- HU 09: Construcción de Capa Web.- Modulo Mantenimiento.- CRUD
- HU 10: Construcción de Capa Web.- Modulo Transacciones.- CRUD
- HU 11: Construcción de Capa Web.- Modulo Consultas.- CRUD
- HU 12: Construcción de Capa Web.- Modulo Extras.- CRUD
- HU 13: Construcción de Capa de Servicios REST
- HU 14: Construcción de aplicación Android

Con estas historias definidas se procede a realizar el proceso de póker planning que nos dará los pesos que tendrá cada historia y cuanto de esto se debería poder desarrollar en un sprint.

Con cada sprint en marcha se llevaría de manera iterativa el proceso de desarrollo de software, teniendo siempre de cerca al usuario haciendo revisiones constantes del software que se está desarrollando, dando así mayor aseguramiento de la calidad del mismo, y menos oportunidad a que el usuario pueda salirse de los requerimientos ya acordado con los prototipos.

#### <span id="page-32-0"></span>**4.3.2 Pruebas de prototipo**

Como se lo mencionó en el punto de la construcción este software viene realizado con pruebas automáticas desde la etapa de desarrollo, lo que indica que los tiempos que se tengan que invertir en el área de pruebas van a ser netamente a asegurar los flujos de negocio con ayuda de los criterios de aceptación de cada historia que han sido validados con el usuario y que además, tienen casos reales para la aplicación de la prueba.

Se realiza además, con ayuda de otras herramientas, pruebas de estrés para evaluar así el comportamiento del sistema en situaciones de alta demanda. Al sistema se le realizó pruebas de integridad de datos para evitar la pérdida por desastres y que la base de datos quede sin integridad referencial.

### <span id="page-33-0"></span>**4.4 Implantación**

#### <span id="page-33-1"></span>**4.4.1 Personal de Sistemas**

Se debe capacitar al personal de sistemas de la compañía sobre toda la arquitectura del sistema, los accesos que requiere, plataforma sobre la que está hecha la herramienta, los frameworks a utilizar, el motor de base de datos y la versión mínima necesaria, acceso a internet para publicación de servicio web, es decir todos los requisitos previos que debe tener el servidor para el correcto funcionamiento del sitio web.

Se debe explicar la estructura del proyecto bajo el cual está desarrollado, el IDE que se utilizó, el lenguaje utilizado y el estilo utilizado por el programador de proyecto. Se les debe explicar el diagrama de base de datos para el mantenimiento preventivo que deben utilizar y los respaldos necesarios a obtener para un óptimo desempeño del sistema.

Capacitación de negocio en cuanto a los flujos de proceso que sigue el sistema y la administración del mismo para evitar que se cometan errores al momento de su funcionamiento. Explicación de instalación de la aplicación web y como poder generar nuevas versiones de la misma utilizando las herramientas de desarrollo que serán debidamente explicadas en la capacitación técnica que recibirá esta área.

El dispositivo inteligente a utilizar debe tener acceso a internet para que se pueda comunicar con la empresa para el envío de la ubicación solicitada.

#### <span id="page-34-0"></span>**4.4.2 Personal de Negocio**

Se debe dictar una capacitación a las personas involucradas de todo el proceso que seguirá este sistema, para mostrarles el uso del sistema, los flujos correctos de los procesos que se siguen, como revisar la información y explicación de todas las opciones que le ofrece el sistema.

Explicación de uso de la aplicación móvil al personal que el departamento de sistemas vaya a instalar en los dispositivos Android. Se debe enseñar cómo iniciar sesión y que se debe hacer una vez hecho esto.

### <span id="page-34-1"></span>**4.4.3 Instalación Sistema**

Se llevará a cabo por parte del autor del sistema el soporte in situ para el despliegue de la solución y preguntas que pueda tener el área de sistemas con respecto a este procedimiento.

## <span id="page-35-0"></span>**4.5 Documentación**

<span id="page-35-1"></span>**Ilustración 1:** 

*Diagrama Entidad Relación*

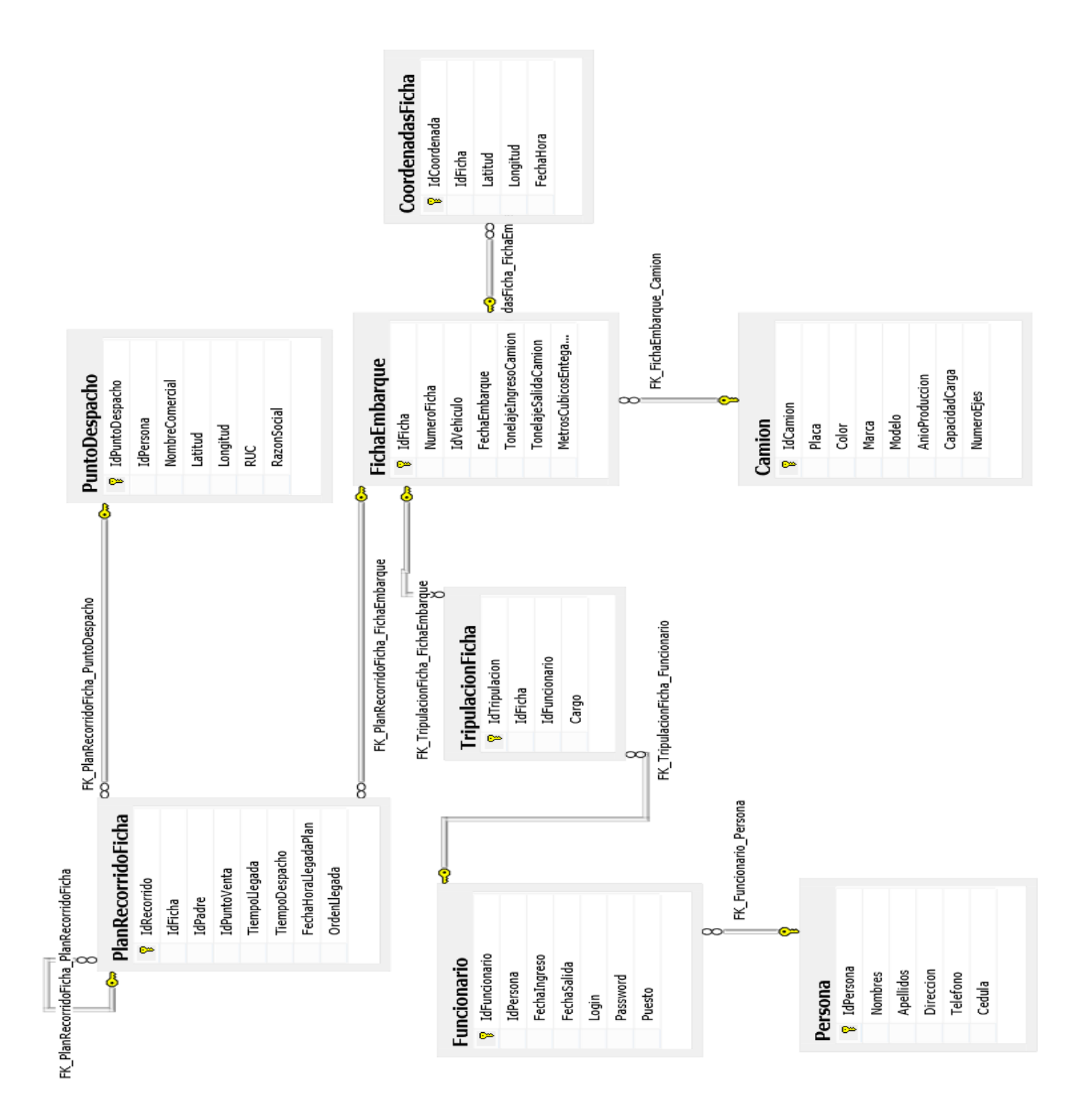

### <span id="page-36-0"></span>**4.5.1 Listado de Servicios Web**

Los Servicios Web que se implementaron para el uso de la aplicación móvil que se desarrolló son:

#### [http://SIGET.Servicios/Login](http://siget.servicios/Login)

Este servicio web utiliza para que la aplicación pueda iniciar sesión en el sistema y se pueda saber quién está enviando las ubicaciones y por lo tanto se sabe a qué camión pertenece y saber todo acerca de esto pero ya consultándolo en el sistema.

#### [http://SIGET.Servicios/InsCoordinates](http://siget.servicios/InsCoordinates)

Este servicio web se encarga de llevar las coordenadas, que envía el dispositivo móvil por medio de la aplicación, hasta la base de datos del sistema para que se pueda después en el sistema web ver por donde se encuentra el camión y los demás procesos que se hagan con estos datos.

### <span id="page-36-1"></span>**4.5.2 Instalación del Aplicativo Web**

Para la instalación de la aplicación web basta con seguir el manual que se encuentra como anexo de este documento. El anexo a revisar es el Anexo 2.

Con este documento se logra la completa instalación y puesta en marcha de la aplicación web y la posterior utilización de los usuarios.

## <span id="page-37-0"></span>**5. CONCLUSIONES Y RECOMENDACIONES**

### <span id="page-37-1"></span>**5.1 Conclusiones:**

Se alcanzaron los objetivos propuestos y los resultados fueron mejores que los planteados. Se desarrolló una aplicación web y móvil para la geo localización de carro tanques, permitirá mejorar la logística de la empresa, evitando retrasos en las entregas que la empresa tiene por hacer y mejorando el servicio brindando, aumentando así la cantidad de clientes cómo un objetivo no previsto y se pudo automatizar el control de los carros tanques de la empresa.

#### <span id="page-37-2"></span>**5.2 Recomendaciones:**

- Se aconseja la interconexión de ese sistema con el ERP principal de la empresa para llevar un control de los documentos que se emiten para la salida de los tanqueros y el control de los funcionarios.
- Para una mayor seguridad del contenido que viaja entre el móvil y el servicio web, se recomienda utilizar claves de cifrado y certificados SSL.
- Aunque los respaldos del servidor que se está alquilando la propia empresa es la que se encarga de mantener los servicios 24/7, pero como precaución se recomienda sacar los respaldos de la base de datos que utiliza el sistema y que este por medio de una VPN pueda ser automáticamente puesto en los servidores propios de la empresa.

Así evitamos que ante un contratiempo de la base de datos esta pueda perder datos y tengamos que perder toda la información preciada en estas estructuras. Y además brinda un apoyo al departamento de sistemas de la compañía por algún desarrollo futuro que se le pueda hacer al sistema.

- Más adelante se le podría agregar un módulo para el arqueo de los documentos que se utilizan en el sistema como por ejemplo la Ficha de embarque para que se pueda llevar un control de los mismos y brindar mayor seguridad a la información aquí ingresada.
- Otro modulo que se le pudiera adicionar a este sistema o que se pudiera interconectar con el ERP de la empresa, es el módulo de pedidos, ya que de esta manera se sabrá desde el sistema cuanto pidió cada cliente y así lograr mejorar el proceso de pedidos y adicional a esto llevar un control completo de los pedidos y validaciones en no enviar ni menos ni más de lo que el cliente me pidió satisfaciéndolo en su demanda.

## <span id="page-39-0"></span>**6. BIBLIOGRAFÍA**

Chase, F. w. (05 de Agosto de 2011). *IBM Developer Works*. Obtenido de http://www.ibm.com/developerworks/ssa/webservices/tutorials/wsunderstand-web-services1/

Chinchilla, R. (2011). *El software libre: Una alternativa para automatizar unidades de información*. Obtenido de http://eprints.rclis.org/19389/

Durall, E. (2012). *Perspectivas Tecnológicas*. Obtenido de http://openaccess.uoc.edu/webapps/o2/handle/10609/17021

Fumero, A. (2010). *Metología de desarrollo ágil para sistemas móviles*. Obtenido de http://www.adamwesterski.com/wpcontent/files/docsCursos/Agile\_doc\_TemasAnv.pdf

- Garcia, F. (2010). *Sistema de adaptación de contenidos para dispositivos móviles*. Obtenido de http://aipo.es/articulos/2/16.pdf
- Martin, S. (2010). *Framework Abierto para aplicaciones moviles*. Obtenido de http://rita.det.uvigo.es/201011/uploads/IEEE-RITA.2010.V5.N4.A4.pdf
- Pascual, J. (2012). *Realidad aumentada, una evolución de las aplicaciones de los dispositivos móviles*. Obtenido de https://idus.us.es/xmlui/handle/11441/22659

Pulido, N. P. (23 de Enero de 2013). *Componentes básicos de Android*. Obtenido de Curso Aplicación de Android en el desarrollo de sistemas de Inteligencia Ambiental y Robótica:

http://www.uhu.es/nieves.pavon/documentos/android/basicoandroid.p df

Rodríguez Martínez, R. C. (05 de Enero de 2010). *Cibermedios y web 2.0: modelo de análisis y resultados de aplicación*. Obtenido de http://www.elprofesionaldelainformacion.com/contenidos/2010/enero/0 5.pdf

Rodríguez, R. C. (05 de Enero de 2010). *Cibermedios y web 2.0: modelo de análisis y resultados de aplicación*. Obtenido de http://www.elprofesionaldelainformacion.com/contenidos/2010/enero/0 5.pdf

## <span id="page-40-0"></span>**7. ANEXOS**

## <span id="page-40-1"></span>**7.1 SCRIPT DE BASE DE DATOS**

USE [master] GO

IF EXISTS (SELECT name FROM sys.databases WHERE name = N'db\_siget') DROP DATABASE [db\_siget] GO USE [master] GO CREATE DATABASE [db\_siget] ON PRIMARY  $(NAME = N'db$  siget', FILENAME = N'D:\SQL DATA\db siget.mdf', SIZE = 2048KB, MAXSIZE = UNLIMITED, FILEGROWTH = 1024KB) LOG ON  $(NAME = N'db \text{siget} \text{log}$ ', FILENAME = N'D:\SQL DATA\db siget log.ldf',  $SIZE = 1024KB$ ,  $MAXSIZE = 2048GB$ ,  $FILEGROWTH = 10\%)$ GO IF NOT EXISTS (SELECT \* FROM sys.objects WHERE object\_id = OBJECT\_ID (N'[dbo].[Camion]') AND type in (N'U')) BEGIN CREATE TABLE [dbo].[Camion]( [IdCamion] [int] IDENTITY(1,1) NOT NULL, [Placa] [varchar](50) NOT NULL, [Color] [varchar](50) NOT NULL, [Marca] [varchar](50) NOT NULL, [Modelo] [varchar](50) NOT NULL, [AnioProduccion] [int] NOT NULL, [CapacidadCarga] [numeric](8, 2) NOT NULL, [NumeroEjes] [int] NULL, CONSTRAINT [PK\_Camion] PRIMARY KEY CLUSTERED ( [IdCamion] ASC )WITH (PAD\_INDEX = OFF, STATISTICS\_NORECOMPUTE = OFF, IGNORE\_DUP\_KEY = OFF, ALLOW\_ROW\_LOCKS = ON, ALLOW\_PAGE\_LOCKS = ON) ON [PRIMARY] ) ON [PRIMARY] END GO

```
GO
23:49:36 ******/
```
SET ANSI\_PADDING OFF

SET ANSI NULLS ON GO SET QUOTED IDENTIFIER ON GO IF NOT EXISTS (SELECT \* FROM sys.objects WHERE object\_id = OBJECT\_ID(N'[dbo].[CoordenadasFicha]') AND type in (N'U')) BEGIN CREATE TABLE [dbo].[CoordenadasFicha]( [IdCoordenada] [Bigint] IDENTITY (1,1) NOT NULL, [IdFicha] [int] NOT NULL, [Latitud] [decimal](10, 7) NOT NULL, [Longitud] [decimal](10, 7) NOT NULL, [FechaHora] [datetime] NOT NULL, CONSTRAINT [PK\_CoordenadasFicha] PRIMARY KEY CLUSTERED ( [IdCoordenada] ASC )WITH (PAD  $INDEX = OFF$ , STATISTICS NORECOMPUTE = OFF, IGNORE\_DUP\_KEY = OFF, ALLOW\_ROW\_LOCKS = ON, ALLOW\_PAGE\_LOCKS = ON) ON [PRIMARY] ) ON [PRIMARY] END GO SET ANSI NULLS ON GO SET QUOTED\_IDENTIFIER ON GO SET ANSI\_PADDING ON GO IF NOT EXISTS (SELECT \* FROM sys.objects WHERE object\_id = OBJECT\_ID(N'[dbo].[FichaEmbarque]') AND type in (N'U')) BEGIN CREATE TABLE [dbo].[FichaEmbarque]( [IdFicha] [int] IDENTITY(1,1) NOT NULL, [NumeroFicha] [varchar](50) NOT NULL, [IdVehiculo] [int] NOT NULL, [FechaEmbarque] [datetime] NOT NULL, [TonelajeIngresoCamion] [decimal](10, 4) NULL, [TonelajeSalidaCamion] [decimal](10, 4) NULL, [MetrosCubicosEntegados] [decimal](10, 4) NOT NULL, [EstadoFicha] [int] NOT NULL, CONSTRAINT [PK\_FichaEmbarque] PRIMARY KEY CLUSTERED ( [IdFicha] ASC )WITH (PAD\_INDEX = OFF, STATISTICS\_NORECOMPUTE = OFF, IGNORE DUP  $KEY = OFF$ , ALLOW ROW LOCKS = ON, ALLOW\_PAGE\_LOCKS = ON) ON [PRIMARY] ) ON [PRIMARY] END

GO SET ANSI PADDING OFF GO SET ANSI NULLS ON GO SET QUOTED\_IDENTIFIER ON GO SET ANSI\_PADDING ON GO IF NOT EXISTS (SELECT \* FROM sys.objects WHERE object\_id = OBJECT\_ID(N'[dbo].[Funcionario]') AND type in (N'U')) BEGIN CREATE TABLE [dbo].[Funcionario]( [IdFuncionario] [int] IDENTITY(1,1) NOT NULL, [IdPersona] [int] NOT NULL, [FechaIngreso] [datetime] NOT NULL, [FechaSalida] [date] NULL, [Login] [varchar](50) NOT NULL, [Password] [varchar](255) NOT NULL, [Puesto] [varchar](50) NULL, CONSTRAINT [PK\_Funcionario] PRIMARY KEY CLUSTERED ( [IdFuncionario] ASC )WITH (PAD\_INDEX = OFF, STATISTICS\_NORECOMPUTE = OFF, IGNORE\_DUP\_KEY = OFF, ALLOW\_ROW\_LOCKS = ON, ALLOW\_PAGE\_LOCKS = ON) ON [PRIMARY] ) ON [PRIMARY] END GO SET ANSI PADDING OFF GO SET ANSI\_NULLS ON GO SET QUOTED IDENTIFIER ON GO SET ANSI\_PADDING ON GO IF NOT EXISTS (SELECT \* FROM sys.objects WHERE object\_id = OBJECT\_ID(N'[dbo].[Persona]') AND type in (N'U')) BEGIN CREATE TABLE [dbo].[Persona]( [IdPersona] [int] IDENTITY(1,1) NOT NULL, [Nombres] [varchar](50) NOT NULL, [Apellidos] [varchar](50) NOT NULL, [Direccion] [varchar](255) NULL, [Telefono] [varchar](20) NULL, [Cedula] [varchar](13) NOT NULL, CONSTRAINT [PK\_Persona] PRIMARY KEY CLUSTERED

( **IIdPersonal ASC** ) WITH (PAD INDEX = OFF, STATISTICS\_NORECOMPUTE = OFF, IGNORE DUP  $KEY = OFF$ , ALLOW ROW LOCKS = ON, ALLOW\_PAGE\_LOCKS = ON) ON [PRIMARY] ) ON [PRIMARY] END GO SET ANSI\_PADDING OFF GO SET ANSI NULLS ON GO SET QUOTED IDENTIFIER ON GO IF NOT EXISTS (SELECT \* FROM sys.objects WHERE object id = OBJECT\_ID(N'[dbo].[PlanRecorridoFicha]') AND type in (N'U')) BEGIN CREATE TABLE [dbo].[PlanRecorridoFicha]( [IdRecorrido] [int] IDENTITY(1,1) NOT NULL, [IdFicha] [int] NOT NULL, [IdPadre] [int] NOT NULL, [IdPuntoVenta] [int] NOT NULL, [TiempoLlegada] [time](7) NOT NULL, [TiempoDespacho] [time](7) NOT NULL, [FechaHoraLlegadaPlan] [datetime] NOT NULL, [OrdenLlegada] [int] NOT NULL, [MetrosCubicosDespacho] [decimal](8, 4) NULL, CONSTRAINT [PK\_PlanRecorridoFicha] PRIMARY KEY CLUSTERED ( **IIdRecorridol ASC** )WITH (PAD\_INDEX = OFF, STATISTICS\_NORECOMPUTE = OFF, IGNORE\_DUP\_KEY = OFF, ALLOW\_ROW\_LOCKS = ON, ALLOW\_PAGE\_LOCKS = ON) ON [PRIMARY] ) ON [PRIMARY] END GO SET ANSI\_NULLS ON GO SET QUOTED IDENTIFIER ON GO SET ANSI\_PADDING ON GO IF NOT EXISTS (SELECT \* FROM sys.objects WHERE object\_id = OBJECT\_ID(N'[dbo].[PuntoDespacho]') AND type in (N'U')) BEGIN CREATE TABLE [dbo].[PuntoDespacho]( [IdPuntoDespacho] [int] IDENTITY(1,1) NOT NULL, [IdPersona] [int] NOT NULL,

[NombreComercial] [varchar](100) NULL, [Latitud] [decimal](10, 7) NULL, [Longitud] [decimal](10, 7) NULL, [RUC] [varchar](13) NOT NULL, [RazonSocial] [varchar](100) NOT NULL, CONSTRAINT [PK\_PuntoDespacho] PRIMARY KEY CLUSTERED ( [IdPuntoDespacho] ASC )WITH (PAD\_INDEX = OFF, STATISTICS\_NORECOMPUTE = OFF, IGNORE\_DUP\_KEY = OFF, ALLOW\_ROW\_LOCKS = ON, ALLOW\_PAGE\_LOCKS = ON) ON [PRIMARY] ) ON [PRIMARY] END GO SET ANSI\_PADDING OFF GO SET ANSI NULLS ON GO SET QUOTED IDENTIFIER ON GO SET ANSI\_PADDING ON GO IF NOT EXISTS (SELECT \* FROM sys.objects WHERE object\_id = OBJECT\_ID(N'[dbo].[TripulacionFicha]') AND type in (N'U')) BEGIN CREATE TABLE [dbo].[TripulacionFicha]( [IdTripulacion] [int] IDENTITY(1,1) NOT NULL, [IdFicha] [int] NOT NULL, [IdFuncionario] [int] NOT NULL, [Cargo] [varchar](50) NOT NULL, CONSTRAINT [PK\_TripulacionFicha] PRIMARY KEY CLUSTERED ( [IdTripulacion] ASC )WITH (PAD  $INDEX = OFF$ , STATISTICS NORECOMPUTE = OFF, IGNORE\_DUP\_KEY = OFF, ALLOW\_ROW\_LOCKS = ON, ALLOW\_PAGE\_LOCKS = ON) ON [PRIMARY] ) ON [PRIMARY] END GO SET ANSI PADDING OFF GO IF NOT EXISTS (SELECT \* FROM sys.foreign\_keys WHERE object\_id = OBJECT\_ID(N'[dbo].[FK\_CoordenadasFicha\_FichaEmbarque]') AND parent\_object\_id = OBJECT\_ID(N'[dbo].[CoordenadasFicha]')) ALTER TABLE [dbo].[CoordenadasFicha] WITH CHECK ADD CONSTRAINT [FK\_CoordenadasFicha\_FichaEmbarque] FOREIGN KEY([IdFicha]) REFERENCES [dbo].[FichaEmbarque] ([IdFicha])

GO

IF EXISTS (SELECT  $*$  FROM sys.foreign keys WHERE object id = OBJECT\_ID(N'[dbo].[FK\_CoordenadasFicha\_FichaEmbarque]') AND parent\_object\_id = OBJECT\_ID(N'[dbo].[CoordenadasFicha]')) ALTER TABLE [dbo].[CoordenadasFicha] CHECK CONSTRAINT [FK\_CoordenadasFicha\_FichaEmbarque]

GO

IF NOT EXISTS (SELECT \* FROM sys.foreign\_keys WHERE object\_id = OBJECT\_ID(N'[dbo].[FK\_FichaEmbarque\_Camion]') AND parent\_object\_id = OBJECT\_ID(N'[dbo].[FichaEmbarque]'))

ALTER TABLE [dbo].[FichaEmbarque] WITH CHECK ADD CONSTRAINT [FK\_FichaEmbarque\_Camion] FOREIGN KEY([IdVehiculo])

REFERENCES [dbo].[Camion] ([IdCamion])

GO IF EXISTS (SELECT  $*$  FROM sys.foreign keys WHERE object id = OBJECT\_ID(N'[dbo].[FK\_FichaEmbarque\_Camion]') AND parent\_object\_id =

OBJECT\_ID(N'[dbo].[FichaEmbarque]')) ALTER TABLE [dbo].[FichaEmbarque] CHECK CONSTRAINT [FK\_FichaEmbarque\_Camion]

GO

IF NOT EXISTS (SELECT \* FROM sys.foreign\_keys WHERE object\_id = OBJECT\_ID(N'[dbo].[FK\_Funcionario\_Persona]') AND parent\_object\_id = OBJECT\_ID(N'[dbo].[Funcionario]'))

ALTER TABLE [dbo].[Funcionario] WITH CHECK ADD CONSTRAINT [FK\_Funcionario\_Persona] FOREIGN KEY([IdPersona])

REFERENCES [dbo].[Persona] ([IdPersona])

GO

IF EXISTS (SELECT  $*$  FROM sys.foreign keys WHERE object id = OBJECT\_ID(N'[dbo].[FK\_Funcionario\_Persona]') AND parent\_object\_id = OBJECT\_ID(N'[dbo].[Funcionario]'))

ALTER TABLE [dbo].[Funcionario] CHECK CONSTRAINT [FK\_Funcionario\_Persona]

GO

IF NOT EXISTS (SELECT \* FROM sys.foreign\_keys WHERE object\_id = OBJECT\_ID(N'[dbo].[FK\_PlanRecorridoFicha\_FichaEmbarque]') AND parent\_object\_id = OBJECT\_ID(N'[dbo].[PlanRecorridoFicha]')) ALTER TABLE [dbo].[PlanRecorridoFicha] WITH CHECK ADD CONSTRAINT [FK\_PlanRecorridoFicha\_FichaEmbarque] FOREIGN KEY([IdFicha])

REFERENCES [dbo].[FichaEmbarque] ([IdFicha]) GO

IF EXISTS (SELECT  $*$  FROM sys.foreign keys WHERE object id = OBJECT\_ID(N'[dbo].[FK\_PlanRecorridoFicha\_FichaEmbarque]') AND parent\_object\_id = OBJECT\_ID(N'[dbo].[PlanRecorridoFicha]')) ALTER TABLE [dbo].[PlanRecorridoFicha] CHECK CONSTRAINT [FK\_PlanRecorridoFicha\_FichaEmbarque] GO

IF NOT EXISTS (SELECT \* FROM sys.foreign\_keys WHERE object\_id = OBJECT\_ID(N'[dbo].[FK\_PlanRecorridoFicha\_PuntoDespacho]') AND parent\_object\_id = OBJECT\_ID(N'[dbo].[PlanRecorridoFicha]')) ALTER TABLE [dbo].[PlanRecorridoFicha] WITH CHECK ADD CONSTRAINT [FK\_PlanRecorridoFicha\_PuntoDespacho] FOREIGN KEY([IdPuntoVenta])

REFERENCES [dbo].[PuntoDespacho] ([IdPuntoDespacho]) GO

IF EXISTS (SELECT \* FROM sys.foreign\_keys WHERE object\_id = OBJECT\_ID(N'[dbo].[FK\_PlanRecorridoFicha\_PuntoDespacho]') AND parent\_object\_id = OBJECT\_ID(N'[dbo].[PlanRecorridoFicha]')) ALTER TABLE [dbo].[PlanRecorridoFicha] CHECK CONSTRAINT [FK\_PlanRecorridoFicha\_PuntoDespacho] GO

IF NOT EXISTS (SELECT  $*$  FROM sys.foreign keys WHERE object  $id =$ OBJECT\_ID(N'[dbo].[FK\_TripulacionFicha\_FichaEmbarque]') AND parent\_object\_id = OBJECT\_ID(N'[dbo].[TripulacionFicha]')) ALTER TABLE [dbo].[TripulacionFicha] WITH CHECK ADD CONSTRAINT [FK\_TripulacionFicha\_FichaEmbarque] FOREIGN KEY([IdFicha]) REFERENCES [dbo].[FichaEmbarque] ([IdFicha]) GO

IF EXISTS (SELECT  $*$  FROM sys.foreign keys WHERE object id = OBJECT\_ID(N'[dbo].[FK\_TripulacionFicha\_FichaEmbarque]') AND parent\_object\_id = OBJECT\_ID(N'[dbo].[TripulacionFicha]')) ALTER TABLE [dbo].[TripulacionFicha] CHECK CONSTRAINT [FK\_TripulacionFicha\_FichaEmbarque] GO

IF NOT EXISTS (SELECT \* FROM sys.foreign\_keys WHERE object\_id = OBJECT\_ID(N'[dbo].[FK\_TripulacionFicha\_Funcionario]') AND parent\_object\_id = OBJECT\_ID(N'[dbo].[TripulacionFicha]')) ALTER TABLE [dbo].[TripulacionFicha] WITH CHECK ADD CONSTRAINT [FK\_TripulacionFicha\_Funcionario] FOREIGN KEY([IdFuncionario]) REFERENCES [dbo].[Funcionario] ([IdFuncionario]) GO

IF EXISTS (SELECT  $*$  FROM sys.foreign keys WHERE object id = OBJECT\_ID(N'[dbo].[FK\_TripulacionFicha\_Funcionario]') AND parent\_object\_id = OBJECT\_ID(N'[dbo].[TripulacionFicha]')) ALTER TABLE [dbo].[TripulacionFicha] CHECK CONSTRAINT [FK\_TripulacionFicha\_Funcionario] GO

## <span id="page-47-0"></span>**7.2 MANUAL DE INSTALACION DE SITIO WEB**

- **1.** Verificar que el servidor tenga instalado el Framework **Microsoft .NET Framework 4.5.**
- **2.** Verificar en el servidor Web exista contenido en la siguiente ruta: C:\Inetpub\wwwroot\SIGETWeb, si no existe crear los archivos y copiar los archivos que se incluyen como servidor de producción.
- **3.** Ingresar al Administrador de Internet Information Server del servidor Web Transaccional.
- **4.** Elegir el equipo local, extender "Sitios" y por ultimo "Default Web Site"
- **5.** Clic derecho sobre y dar clic en Convertir en aplicación.

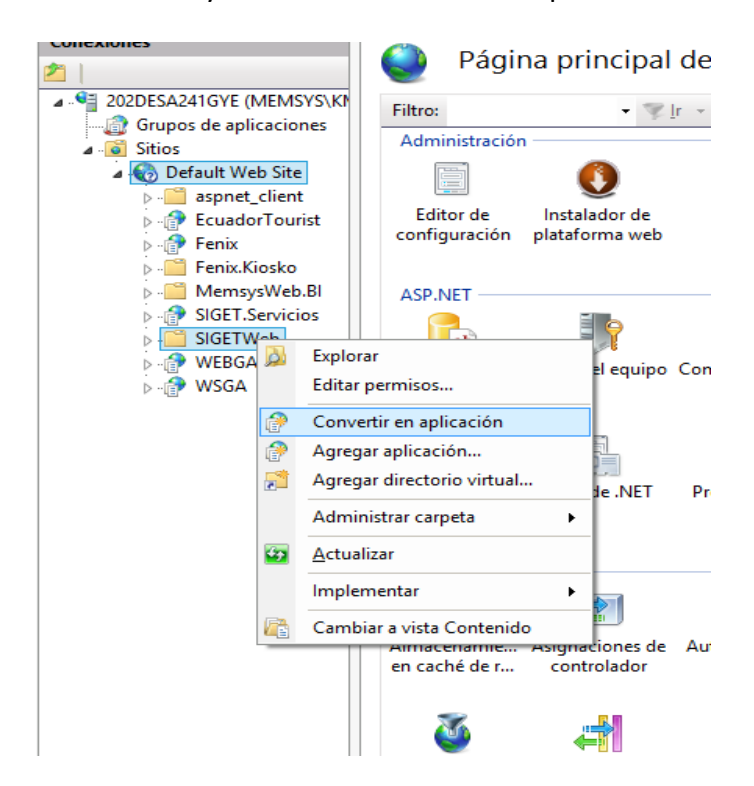

**6.** Clic en el botón seleccionar

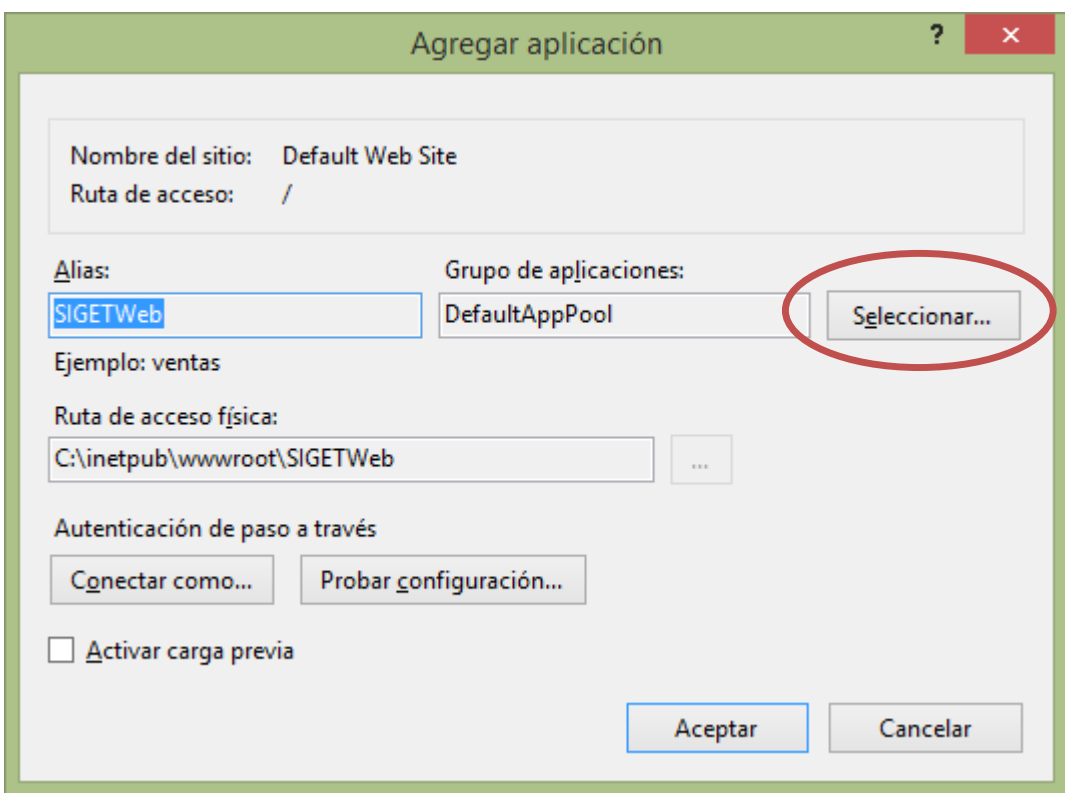

**7.** En la selección de grupo de aplicaciones escoger ASP.NET v4.0 y dar clic en aceptar:

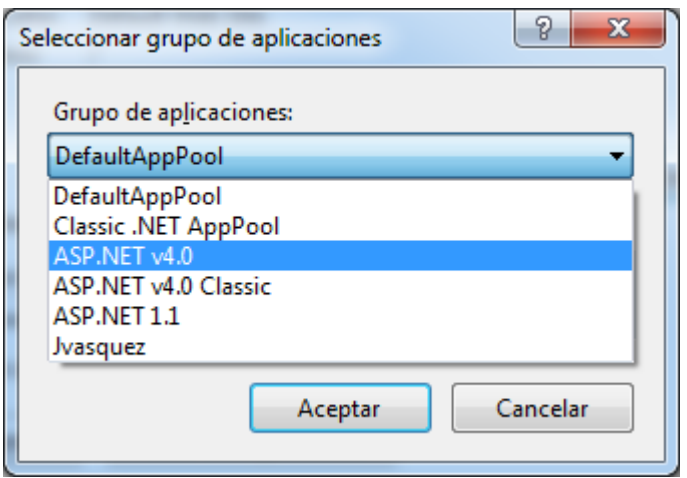

**8.** Clic en Aceptar

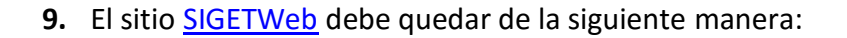

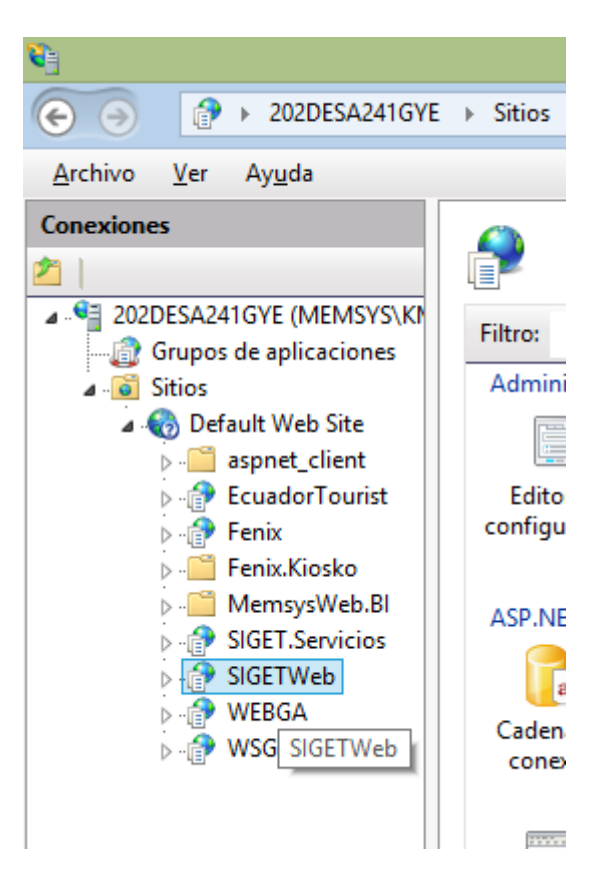

Se debe repetir este paso para instalar los servicios web se debe cambiar SIGETWeb por SIGET.Servicios

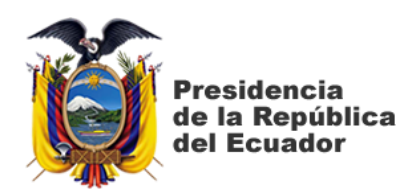

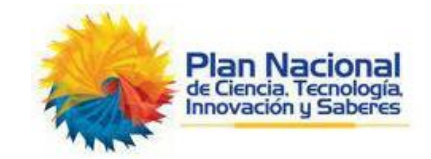

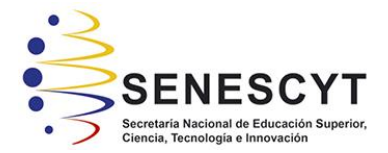

## **DECLARACIÓN Y AUTORIZACIÓN**

Yo, Muñoz Idrobo Kevin Leonardo, con C.C: # 0923982623 autor del trabajo de titulación modalidad Examen Complexivo: Análisis y desarrollo de un sistema web y móvil para el monitoreo de los carros tanques de una empresa de Guayaquil dedicada a la venta de alcohol, previo a la obtención del título de **INGENIERO EN SISTEMAS COMPUTACIONALES** en la Universidad Católica de Santiago de Guayaquil.

1.- Declaro tener pleno conocimiento de la obligación que tienen las instituciones de educación superior, de conformidad con el Artículo 144 de la Ley Orgánica de Educación Superior, de entregar a la SENESCYT en formato digital una copia del referido trabajo de titulación para que sea integrado al Sistema Nacional de Información de la Educación Superior del Ecuador para su difusión pública respetando los derechos de autor.

2.- Autorizo a la SENESCYT a tener una copia del referido trabajo de titulación, modalidad Examen Complexivo, con el propósito de generar un repositorio que democratice la información, respetando las políticas de propiedad intelectual vigentes.

Guayaquil, 15 de marzo del 2016

f. \_\_\_\_\_\_\_\_\_\_\_\_\_\_\_\_\_\_\_\_\_\_\_\_\_\_\_\_\_\_\_\_\_\_\_\_\_ Nombre: Muñoz Idrobo Kevin Leonardo C.C: 0923982623

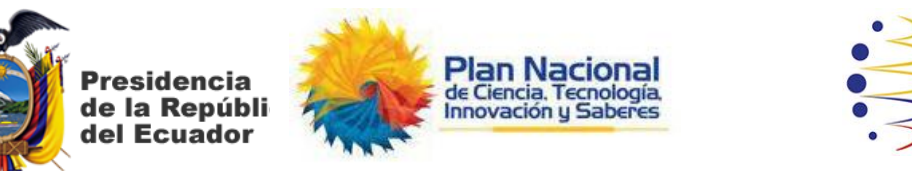

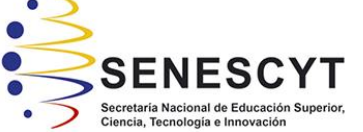

# *REPOSITORIO NACIONAL EN CIENCIA Y TECNOLOGÍA*

## FICHA DE REGISTRO DE TESIS/TRABAJO DE TITULACIÓN

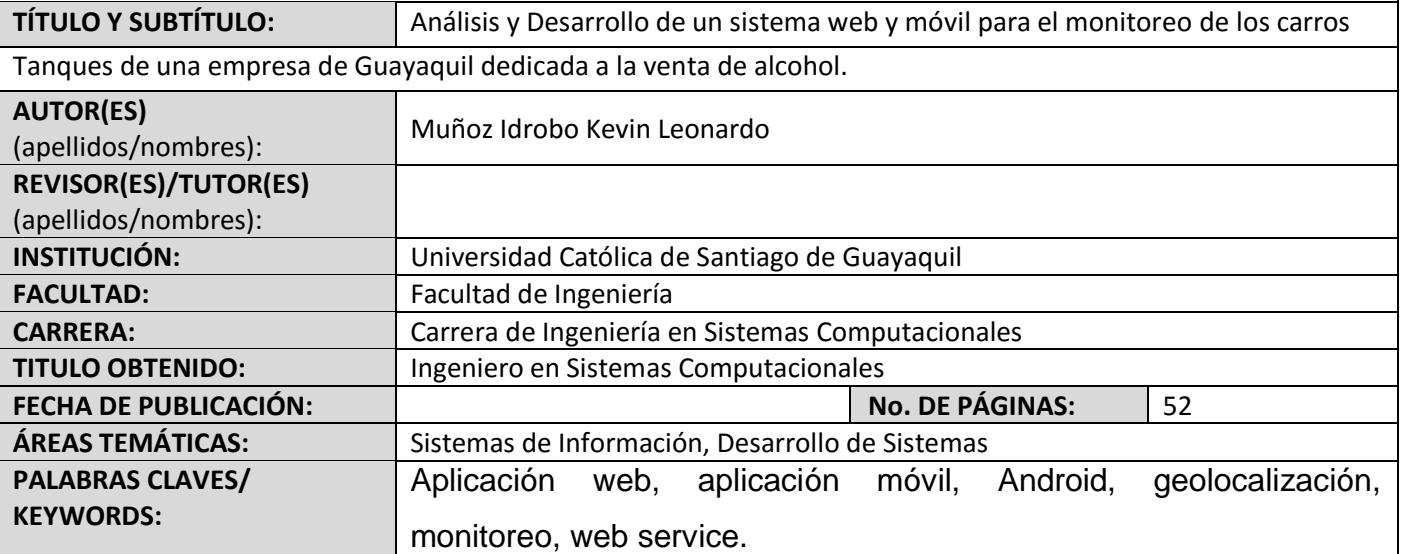

**RESUMEN/ABSTRACT** (150-250 palabras):

En este trabajo de titulación se incluye información para el desarrollo de una aplicación web y móvil para una empresa dedicada a la venta de alcohol, con la finalidad de monitorear y controlar los carros tanques. El desarrollo e implantación de esta aplicación web y móvil está respaldada por un marco teórico, que fue la base para llegar a la parte práctica de este trabajo y evitar errores y contratiempos. Se realizó un exhaustivo análisis y diseño abarcando también el análisis financiero, puntos importantes a tomar en cuenta para lograr los objetivos propuestos. Se realizaron diferentes comparaciones: de frameworks de desarrolló web, de motores de base de datos y de sistemas operativos móviles. Se utilizaron dos metodologías: para el desarrollo (scrum) y para programar (extreme programming XP). Todo esto se ve plasmado en un trabajo práctico, en el que se realiza una aplicación Web, donde se muestran los tanqueros debidamente localizados en un mapa, a esta información pueden acceder solo los usuarios de la empresa.

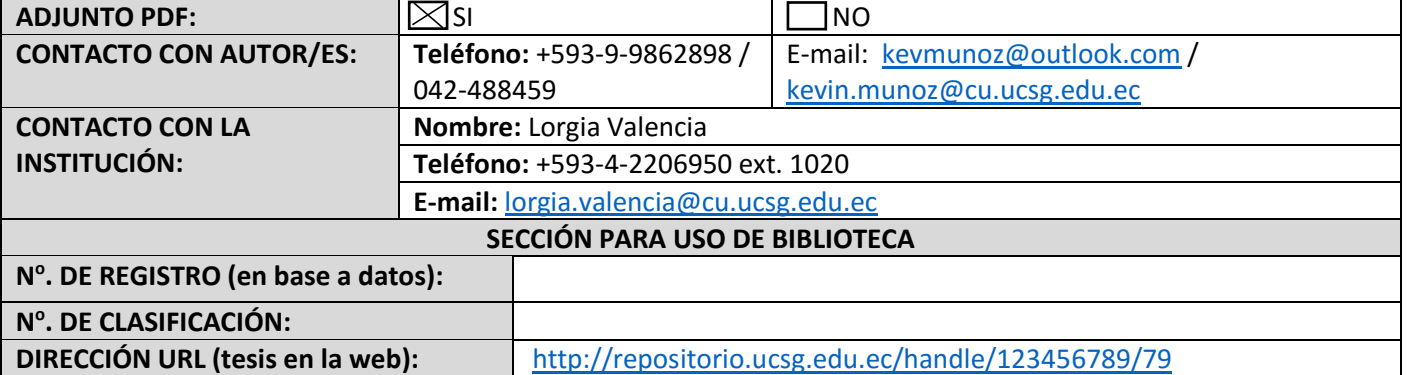